**AutoCAD Crack Incl Product Key**

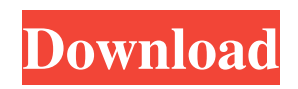

AutoCAD For Windows 10 Crack 2019 is the latest version of AutoCAD, a state-of-the-art, 3D-CAD program. Version 2019 (the latest) supports the current Windows 10 operating system and a wider array of graphics and simulation tools than AutoCAD versions past. With AutoCAD, you can create 2D drawings and 3D models of objects and have them automatically updated as changes are made. AutoCAD has advanced features like dynamic block creation, comprehensive 3D editing tools, and functional math tools that make it ideal for architects, engineers, and anyone working with 2D and 3D models. This article will walk you through the basics of AutoCAD and explain the software components that make up AutoCAD. Table of Contents How Do I Use AutoCAD? If you're new to AutoCAD, you'll probably want to start using it on a basic level to do everyday tasks that require a little more than your traditional design tools. If you want to learn more about the software, keep reading. You can use AutoCAD using one of the following methods: Desktop version: The Desktop version of AutoCAD includes the option of a browser window for viewing and editing 2D drawings. The Desktop version of AutoCAD includes the option of a browser window for viewing and editing 2D drawings. Web version: This version allows you to view 2D drawings online. This version allows you to view 2D drawings online. Mobile and web apps: Available on iOS

and Android devices, the mobile app enables you to access and edit AutoCAD files on your mobile device. You can also use the following commands in AutoCAD: AcDb: This command opens an Acrobat Reader file (PDF file) in the drawing. This command opens an Acrobat Reader file (PDF file) in the drawing. Axes: Used to rotate the drawing window on the screen and align the drawing window to the screen center. Used to rotate the drawing window on the screen and align the drawing window to the screen center. Autoextend: Resizes the window to fit the entire drawing. This command is only available in the AutoCAD Desktop version. Resizes the window to fit the entire drawing. This command is only available in the AutoCAD Desktop version. Browse (press B): Opens the file browser. This command opens the File Pick

**AutoCAD Crack With Registration Code [Updated]**

Ribbon In 1998, AutoCAD Torrent Download had a ribbon interface, allowing the user to change the commands for the user interface, and to automate repetitive tasks. In 2009, a year after the release of AutoCAD Download With Full Crack 2009, the ribbon was made part of the standard AutoCAD 2010 setup. It was updated to the current version, AutoCAD 2013 in 2013. Keyboards Autodesk developed a keyboard emulator for AutoCAD which simulates a mouse cursor and allows users to click in the same way as they would click in Windows. Video games

Awards and accolades The influence of AutoCAD on the culture and market is reflected in numerous awards, honors, and accolades. The Society for Industry Application Research and Standards presented Autodesk with the "Mettler Award for Innovation", for their invention of a "professional drafting and design software package. Autodesk has received multiple awards for CAD usability and efficiency, including the award for best innovation by Popular Science. In 2007, the international software company Interact released an Autodesk Entertainment Pack which adds a film strip view to AutoCAD. In 2016, the Autodesk Productivity & Innovation team announced the Autodesk Entertainment Pack for AutoCAD. In 2007, Autodesk was named "Software Company of the Year" by Fast Company magazine. In 2008, Autodesk was included on the Forbes list of the world's most innovative companies. In 2011, Autodesk was named a leader in the Gartner Magic Quadrant for Architecture, Engineering and Construction (AEC) CAD. In 2011, Autodesk was named by the World Economic Forum as one of the "most admired companies in the world". In 2012, Autodesk was ranked 12th on the FORTUNE list of the World's Most Admired Companies. In 2013, Autodesk was ranked as the number one most trusted brand and number one most innovative company in the Asia Pacific region. In 2014, Autodesk was named a leader in the Gartner Magic Quadrant for Architecture, Engineering and Construction (AEC) CAD. In 2015,

Autodesk was named a leader in the Gartner Magic Quadrant for Architecture, Engineering and Construction (AEC) CAD. In 2016, Autodesk was named a leader in the Gartner Magic Quadrant for Architecture, Engineering and Construction (AEC) CAD. a1d647c40b

This invention relates to a method for displaying a schedule on a display screen of a display device for presenting a picture representing a schedule, and to a display device. In recent years, many electronic schedulers, and various portable devices for displaying a time table on a display screen and providing a user with services, have been developed and are in use. JP-A-7-53177 proposes an example of a display device of this type. A display device of this type comprises a display screen on which a time table is displayed, and a time information processor which displays on the display screen the time table which is indicated as the time of operation by a time master. When a user operates an input unit provided on the display device, the time master gives a command to the time information processor, and the time information processor determines a time of operation indicated by the input unit and indicates the determined time of operation on the display screen. The above-described conventional display device is equipped with a time information processor, and the time information processor thus has an extremely large number of circuit elements, such as a CPU, a ROM, a RAM, a timer, and a comparator. The display device thus requires a large space for installing the time information processor. Therefore, in order to reduce the space for installing the display device, a display device which can omit the time information processor has been proposed. As a display

device for omitting the time information processor, a display device using a touch panel has been known. When the user presses the touch panel, the display device detects the location of the pressed position and the pressing time, and determines a time of operation based on the time at the pressing position and the pressed time. However, the user can hardly determine the correct time of operation from the time represented by the time table displayed on the display screen. In other words, since the time represented by the time table is not calculated based on the time of operation which is indicated by the input unit, the user cannot determine a time of operation in a normal manner.The present invention relates to electrically insulated paint rollers and more particularly to an electrically insulated paint roller having a cylindrical shell which is shaped to conform to the user's hand and an electric motor housed in the shell to drive the paint roller. Prior to the present invention, many paint roller devices have been proposed, which use a resilient handle attached to a cylindrical shell which is provided with a cylindrical surface to support a quantity of wet paint

**What's New In?**

Add notes and annotations to drawings and print them out. Print out whole drawings or sections, and add notes, arrows, or any other annotation. Add a new dimension and tag lines with angle measures. Automatically detect walls,

doors, windows, and other elements and tag lines at the correct length. Export lists of Dbx objects to any file format. Create a copy of a drawing that contains only a list of objects. Split drawings into individual parts that can be manipulated independently. Create a new shape using just the right portion of the drawing. Quickly extract data from drawings to Excel or other data files. Rapidly send and incorporate feedback into your designs. Import feedback from printed paper or PDFs and add changes to your drawings automatically, without additional drawing steps. (video: 1:15 min.)Add notes and annotations to drawings and print them out. Print out whole drawings or sections, and add notes, arrows, or any other annotation.Add a new dimension and tag lines with angle measures. Automatically detect walls, doors, windows, and other elements and tag lines at the correct length.Export lists of Dbx objects to any file format. Create a copy of a drawing that contains only a list of objects.Quickly extract data from drawings to Excel or other data files. Visio Drawing Modeling: Mimic Visio's shape, style, and layout features using AutoCAD. Import Visio's entire file into a new drawing, including shapes, text, and image. Import shape styles, such as spiral, arc, and round from Visio. Import and apply cell styles, such as dates, months, time, currency, and percentages. Import Visio layouts, such as document tabs, grids, page layouts, and taskpanes. Import Visio text styles, such as colors, fonts, and text styles. Use the drawing view to convert lines, polylines, and text to curves and splines. Simplify

large drawing files by converting selected objects to shape styles. Create a new style to copy any drawing object. Import selected drawings from Visio into a new drawing. Mimic Visio's shape, style, and layout features using AutoCAD.Import Visio's entire file into

**System Requirements For AutoCAD:**

Windows XP SP2 or later Mac OS X 10.4.1 or later Linux (Ubuntu 9.04+) OSX Lion or later Canonical LiveCD (Ubuntu 11.04+) I've had the chance to finally check out the highly anticipated Ubuntu 11.10 (Oneiric Ocelot) and I am very impressed. For starters, it's a very fast system. I even noticed some pretty impressive speed improvements in the Settings program. Another huge highlight for me is the fact that Unity